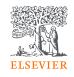

# Mendeley 介紹

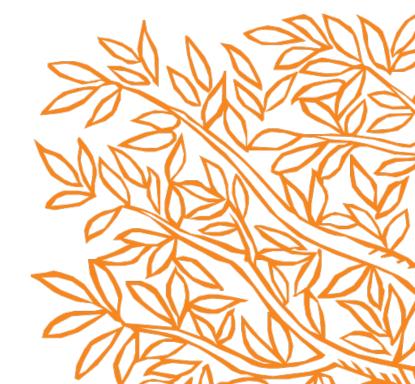

By Jade Li, 李麗娟, Customer Consultant, A&G, Elsevier

#### Mendeley 的書目管理套件

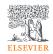

#### Mendeley Reference Manager

透過Mendeley書目管理工 具無縫儲存,管理,筆記, 分享與引用.

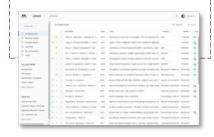

#### **Mendeley Cite**

透過Microsoft® Word Mendeley Cite增益集, 製作引用與參考書目資料, 並可透過點選更改引用格式.

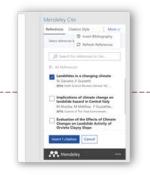

#### Mendeley Web Importer

透過Mendeley Web Importer, 從網路上任何地方, 只要一次點擊即可便 捷的加入參考文獻, 包括 全文文獻, 到您個人專屬 的圖書館.

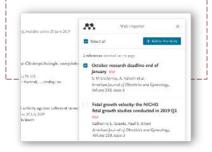

#### 登入 Mendeley

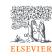

#### 至 Mendeley.com

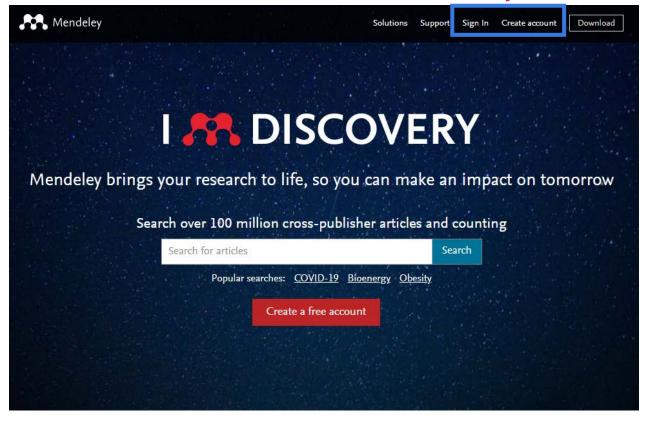

### 安裝Mendeley Reference Manager電腦版

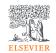

下載並安裝桌機版: Windows, MacOS 或 Linux: <u>mendeley.com/download-reference-manager</u>

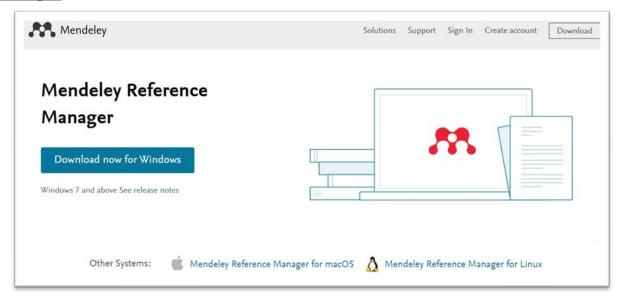

或登入網路版本: mendeley.com/reference-manager/library

#### 安裝 Mendeley Cite

## FISEVIER

#### Go to the Microsoft 應用程式(擇一):

從 mendeley.com/reference-management/mendeley-cite

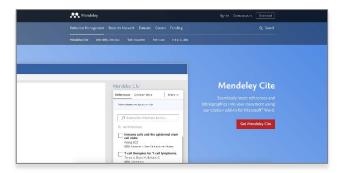

從Mendeley Reference Manager(桌機版) 的 '工具' 選單

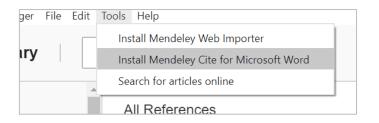

從 Microsoft® Word 或 Word for iPad®的"插入"選單

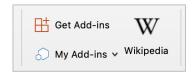

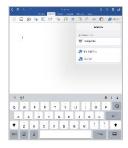

# 透過您的瀏覽器下載Mendeley Web Importer (由下列三種選項擇一)

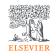

1. 從mendeley.com/reference-management/web-importer

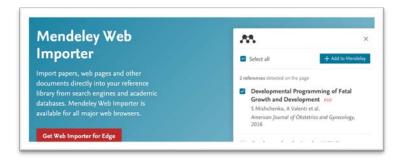

2.從 Mendeley Reference Manager 電腦版 Tools 選單

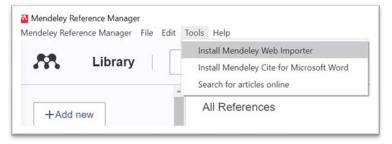

3. 從您瀏覽器的擴充功能 (Chrome, Firefox, Safari, or Edge)

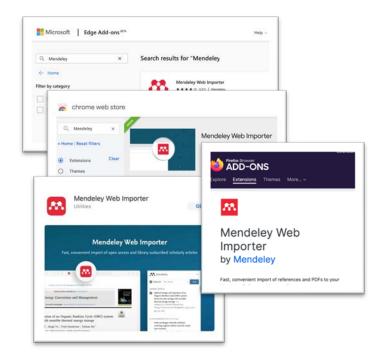

# 建立您的圖書館

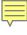

### 無論何地,透過任何一種瀏覽器,存取您的圖書館

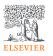

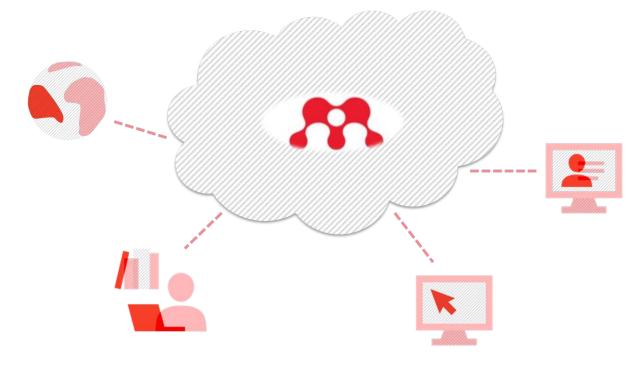

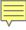

#### 自動同步化讓您的圖書館保持更新狀態.

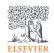

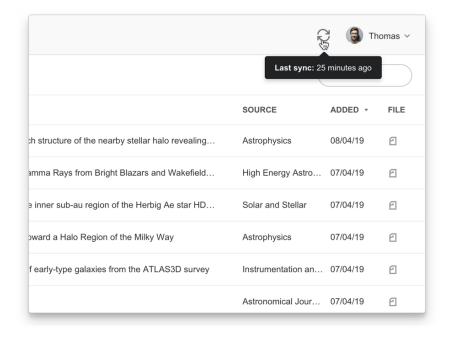

#### 從您的電腦新增參考文獻

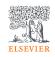

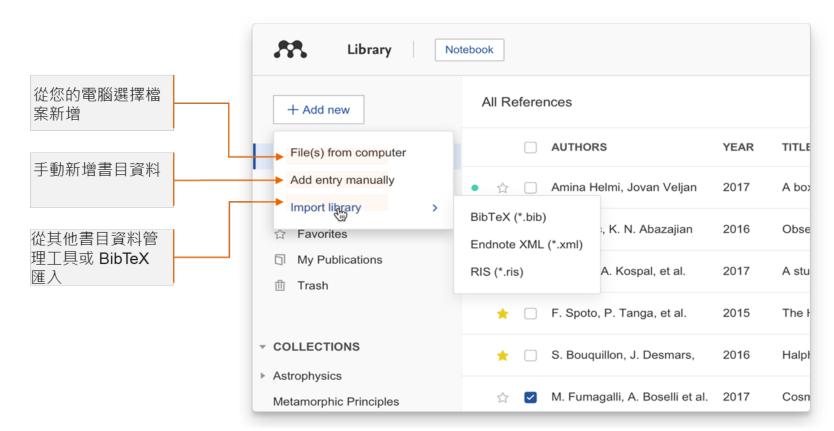

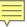

#### 手動使用辨識碼ID加入參考書目資料

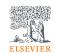

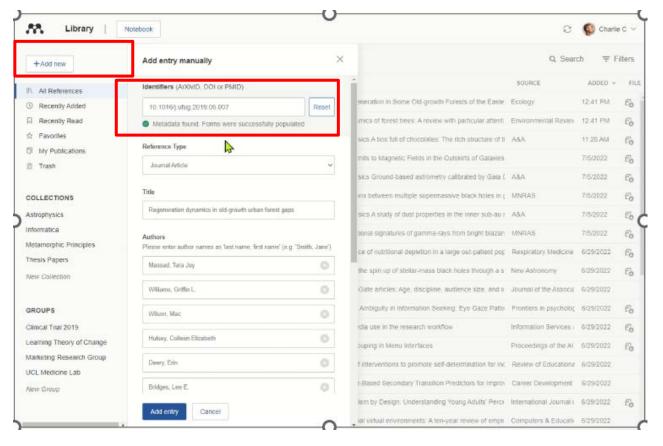

#### 使用 Mendeley Web Importer 加入書目資料

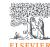

搜尋任何索引, 出版社, 或網站

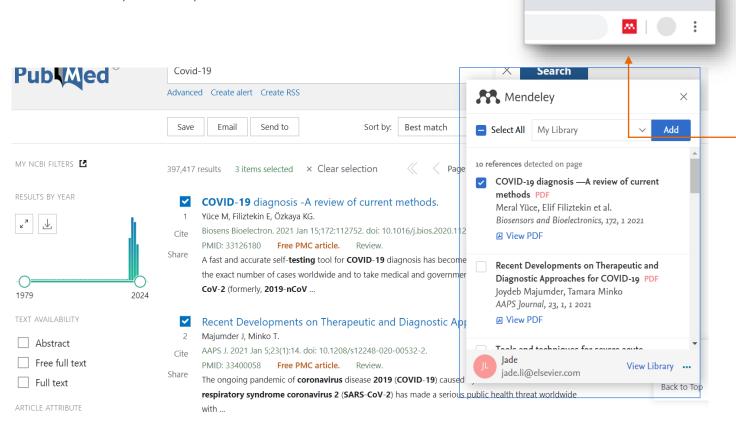

從您的瀏覽器 點 選 Mendeley Web Importer 圖標確認 您可以下載到您的 圖書館的書目資料

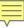

### 匯出參考書目資料

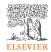

| Mendeley Reference Manager                                                 |                                                                                                    |      |                      |
|----------------------------------------------------------------------------|----------------------------------------------------------------------------------------------------|------|----------------------|
| Mendeley Reference Manager   File   Edit   T                               | ools Help                                                                                             |      |                      |
| Library Export Al                                                          | EndNote XML - EndNote v8, X1 to X3 (*.xml)                                                            |      |                      |
| Social interactions and well-being: Th                                     | RIS - Research Information Systems (*.ris) e surprising power or weak ties, Sandstrom G, Dunn E. 2014 |      | 0                    |
| +Add new                                                                   | All References                                                                                        |      |                      |
| \ All References                                                           | AUTHORS                                                                                               | YEAR | TITLE                |
| © Recently Added  ☐ Recently Read  ☆ Favorites  ☐ My Publications  ⑪ Trash | ☆ Sandstrom G, Dunn E                                                                                 | 2014 | Social interaction   |
|                                                                            | • 🛱 🗌 Anjum F                                                                                         | 2021 | The Liberal Arts I   |
|                                                                            | Abram Demski                                                                                          | 2019 | The Zettelkasten     |
|                                                                            | ⇔ Oved S, Mofaz M, Lan A, Einat H, Kronfeld                                                           | 2021 | Differential effects |
| COLLECTIONS  • Academia                                                    | ☆ Kim M, Fernandez R                                                                                  | 2017 | Strength matters     |
| Media and Visual Culture  Nature, Environment & Sustainabil                | ☆ Baker Z, Watlington E, Knee C                                                                       | 2020 | The role of rappo    |
| Wisdom and Mind Sciences                                                   | ● ☆ Pan X, Chee K                                                                                     | 2020 | The power of wea     |

# 管理您的圖書館

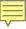

#### 智能的館藏

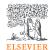

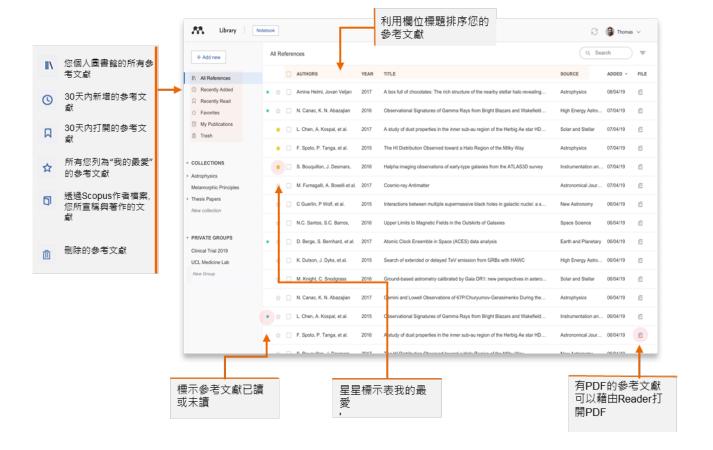

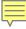

#### 客製化您的館藏

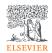

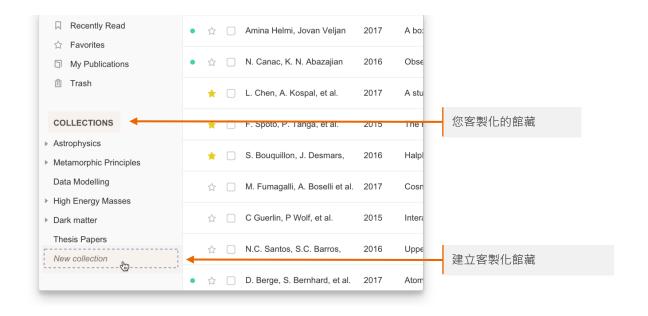

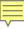

#### 後設資料

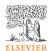

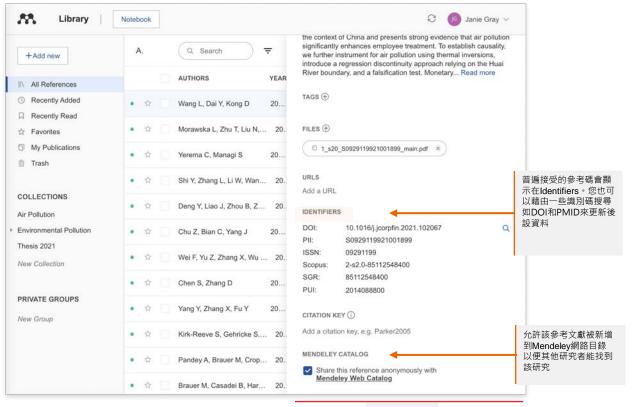

資訊控制板

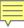

#### 使用該指令選單

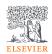

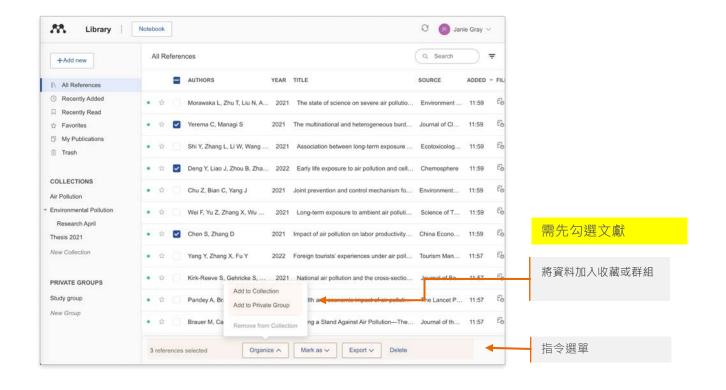

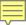

#### 把參考文獻加入群組與收藏

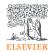

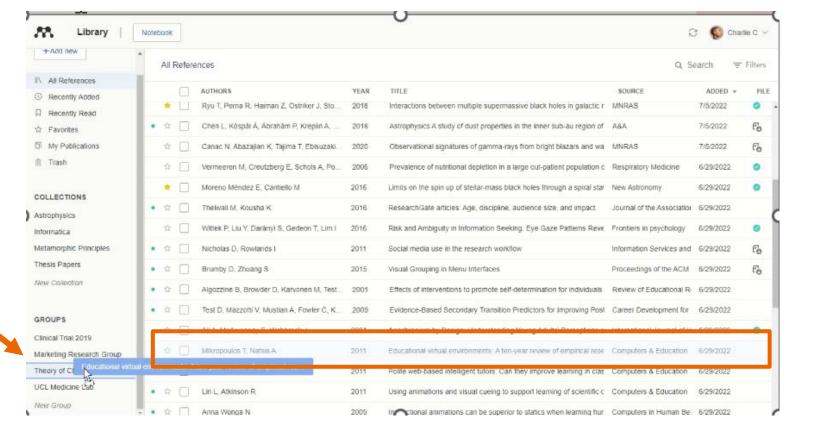

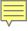

#### 將多份參考文獻加入收藏

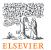

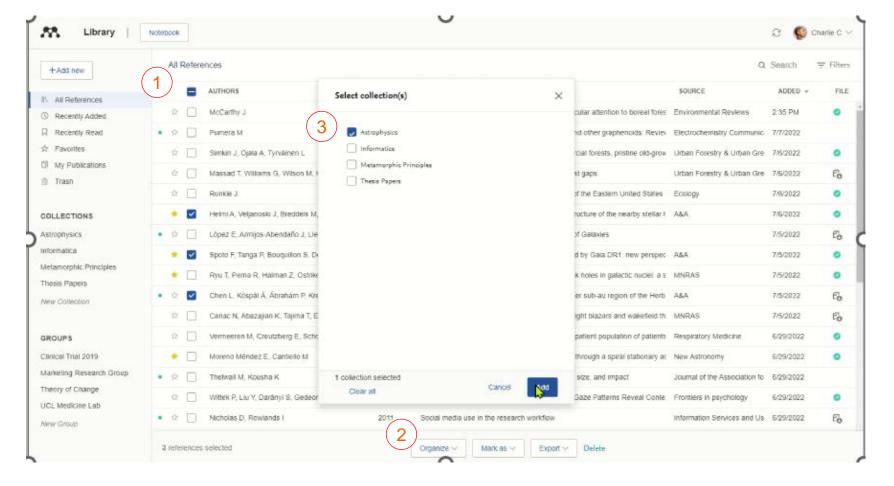

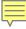

#### 在您的圖書館中搜尋

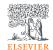

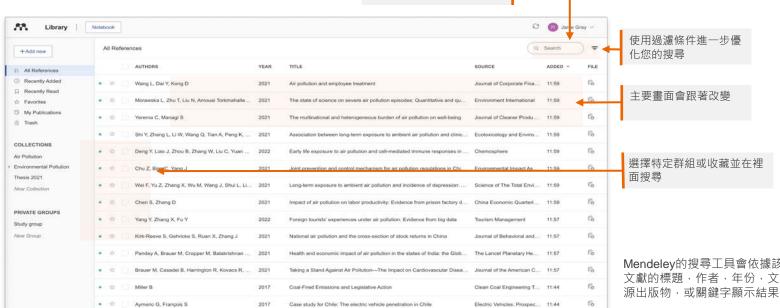

在搜尋欄位鍵入搜尋關鍵

Mendeley的搜尋工具會依據該參考 文獻的標題,作者,年份,文章來

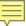

### 選擇Tag標籤限縮搜尋結果

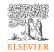

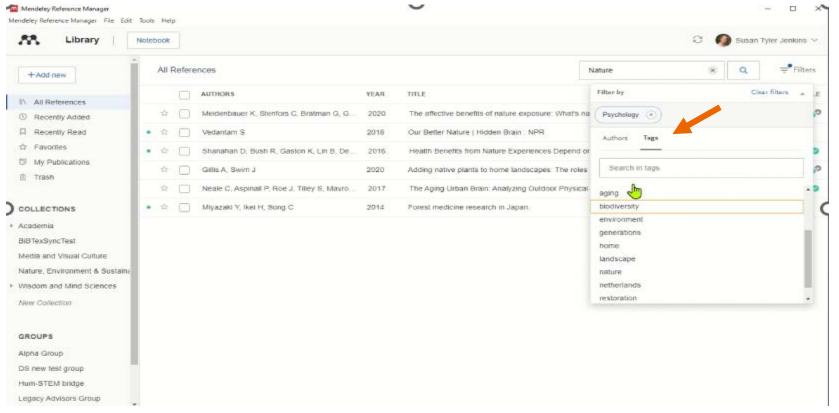

## 閱讀和注釋:

針對文獻做重點標示和筆記

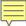

#### 閱讀文獻

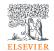

上方頁籤功能表可轉換 不同PDF文獻進行閱讀

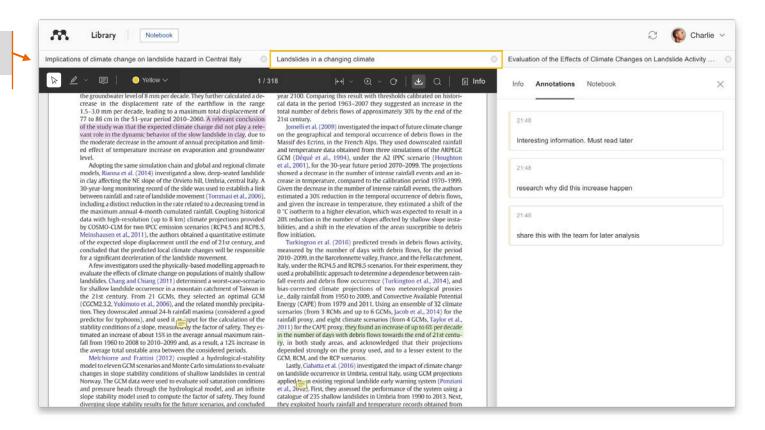

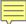

#### 重點標示和注釋

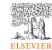

Available online 17 November 2014

Keywords: User experience Survey Definition Concept Practitioners Usability action (HCI). Practitioners and researchers from a wide range of diconcept. However, despite many attempts to understand, define, whether a consensus has been reached on this concept a willing research topic and bring the concept of UX to maturity, a replicatio conducted. The main goal of the present study is to get a better upoints on the notion of UX and to analyze potential evolutions over tical use of the concept. As both practical and theoretical imp importance for whoever designs interactive systems, the explorativaluable step toward continual improvement of UX activities. The amongst 758 practitioners and researchers from 35 nationalities. It concept is understood and used throughout the world. Amongst intervere observed according to the geographical location and backgro

#### 1. Introduction

Some concepts in the field of HCI are commonly used by practitioners even if a lack of empirical research has prevented their full understanding and impact. User experience (UX) could be one of the efashion and fuzzy terms that is increasingly used even thot

n reached yet regarding its definition in the added value of

ts such as usability, ergonomics or user acceptance (Barcenina & Bastien, 2009), some also agree that UX is a "truly extended and distinct perspective on the quality of interactive products" (Hassenzahl, 2008).

Since the 2000s, the concept of UX is widely used but understood in different ways (Law, Roto, Hassenzahl, Vermeeren, &

be explained by the fact that UX of fuzzy and dynamic concepts a bining several HCI notions. Unde important challenge for HCI as it toward UX measurement and des & Blythe, 2007). As stated by Fent not control what you cannot m what you cannot define" (p. 14 UX Manifesto, published in 2007 sisted in answering the questior studying the basic concepts and a studies have tried to meet this attempts to understand UX have approaches: reviewing UX rese

使用便利貼功能針對特定內容 新增評論意見

針對內容重點標示

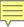

#### Mendeley 筆記本

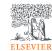

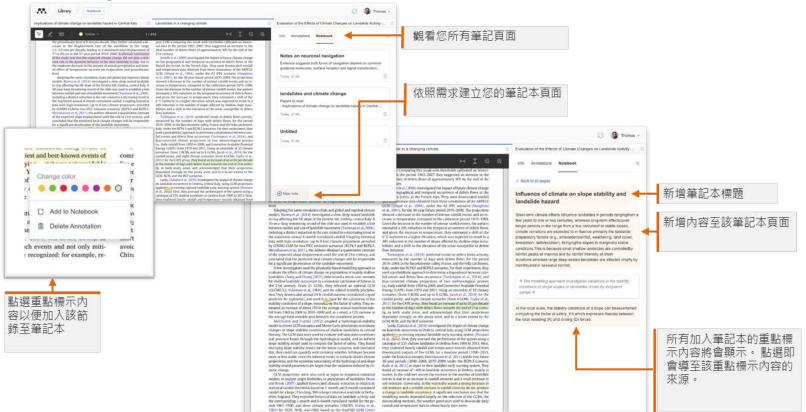

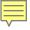

#### 線下閱讀:下載參考文獻

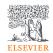

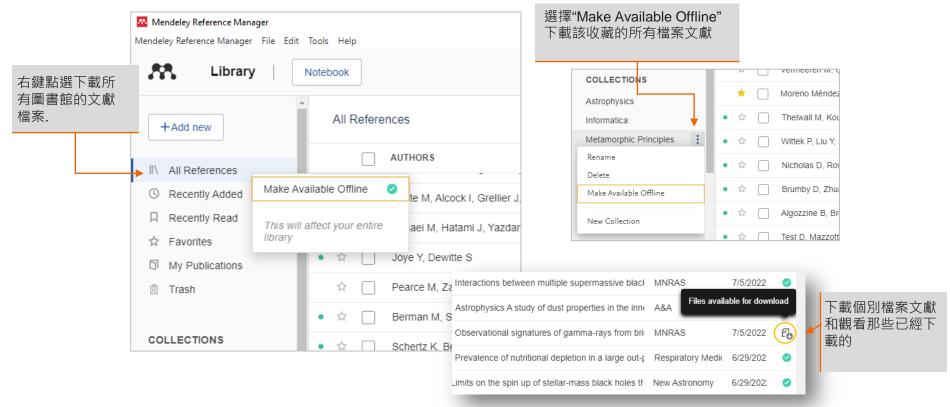

### 引用

使用 for Microsoft Word Mendeley Cite 增益集

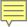

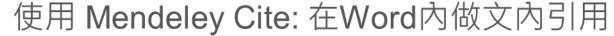

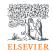

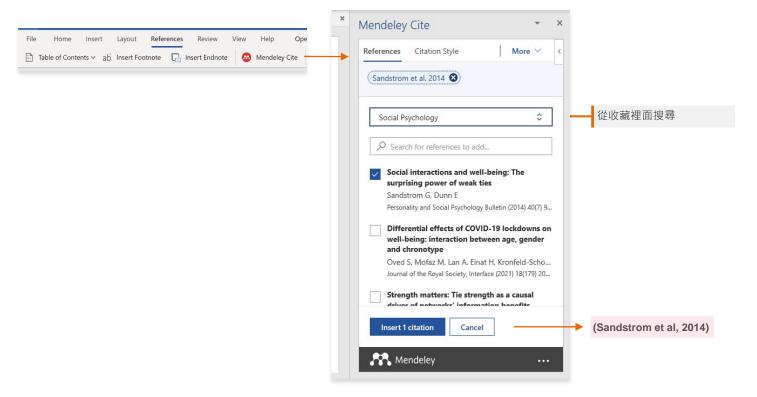

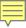

#### 插入您的參考書目

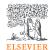

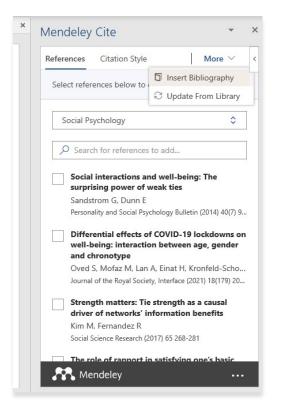

### 合作

在群組中分享參考文獻與一同註記

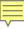

#### 私人群組

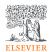

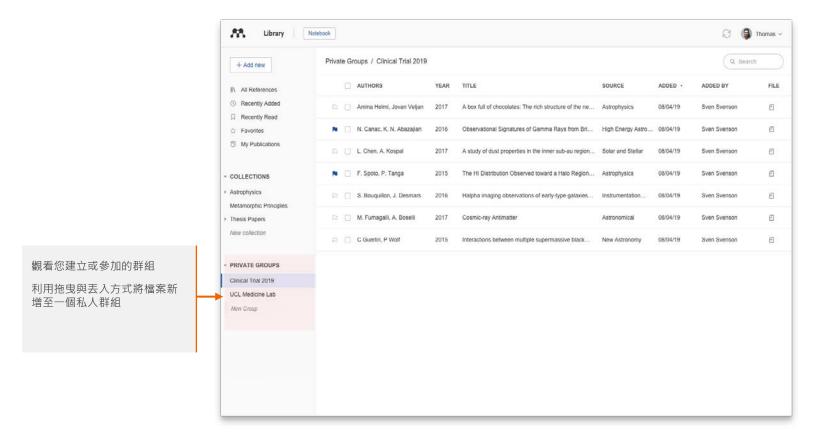

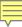

#### 私人群組

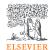

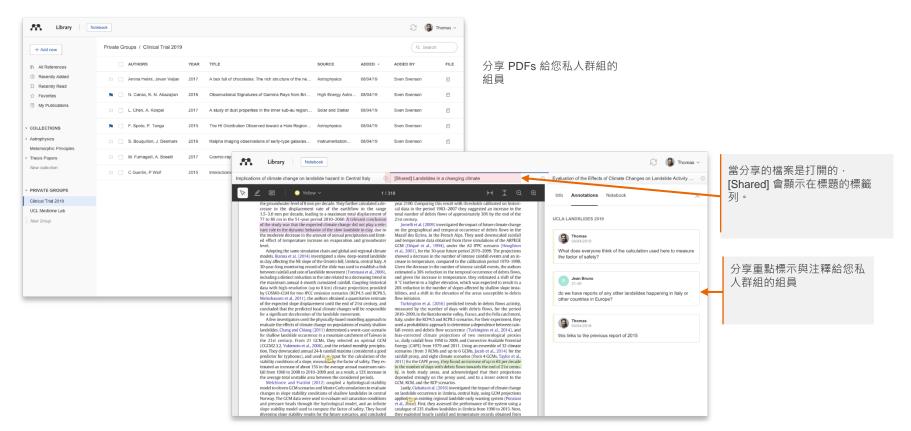

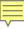

#### 管理群組

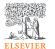

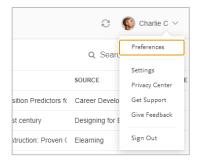

透過Preferences 管理群組 邀請,或點選群組名旁邊的3 個圓點

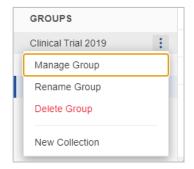

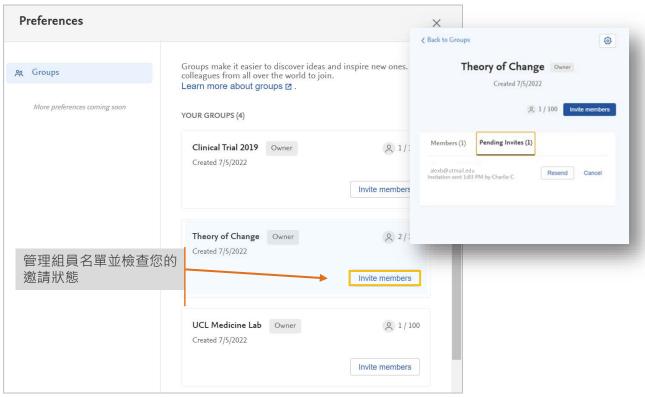

# 資源:

找到研究

改善 Mendeley

支援

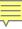

#### 探索研究

Mendeley 搜尋幫助您探索相關的研究文獻

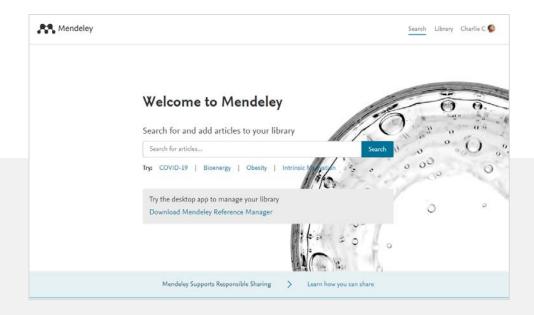

#### Mendeley 推薦 會透過電子郵件的方式 將推薦文件寄給您做進一步的閱讀

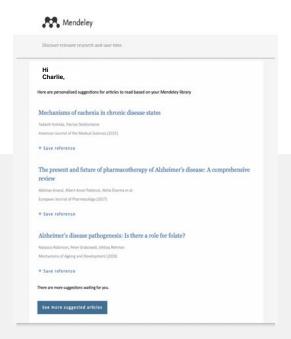

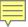

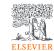

#### 搜尋網路目錄

在Mendeley.com 找到並快速取得研究

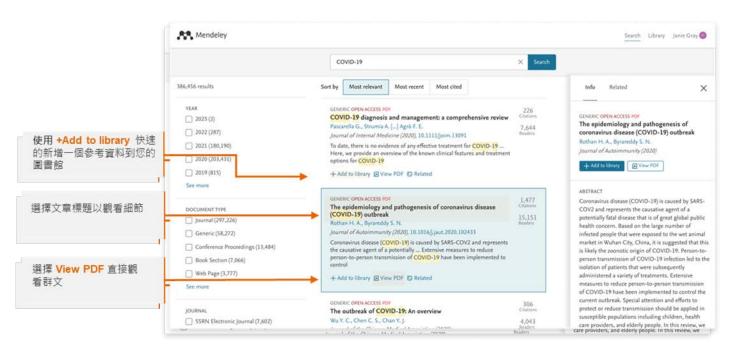

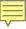

### Mendeley 使用者指南

mendeley.com/guides

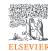

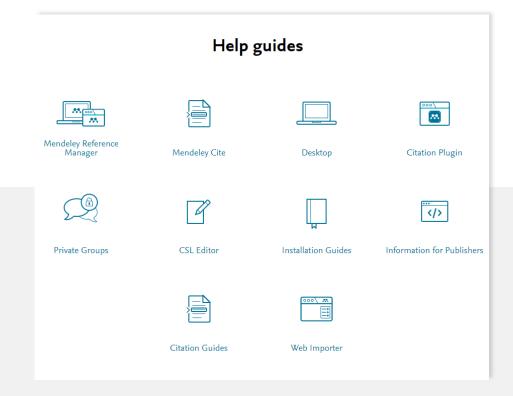

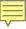

#### Mendeley 支援中心

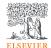

透過此查看最新發布的消息, 或藉由搜尋某主題查看該解答 是否已存在

請過下方支援網頁的連結尋求個人支援。media 可透過開啟一個即時的對話,發送墊子郵件,或透過設群媒體。

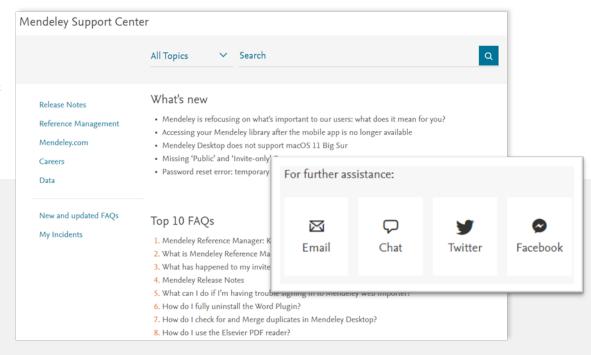

https://service.elsevier.com/app/home/supporthub/mendeley/

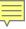

#### 請幫助我們改善 Mendeley!

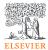

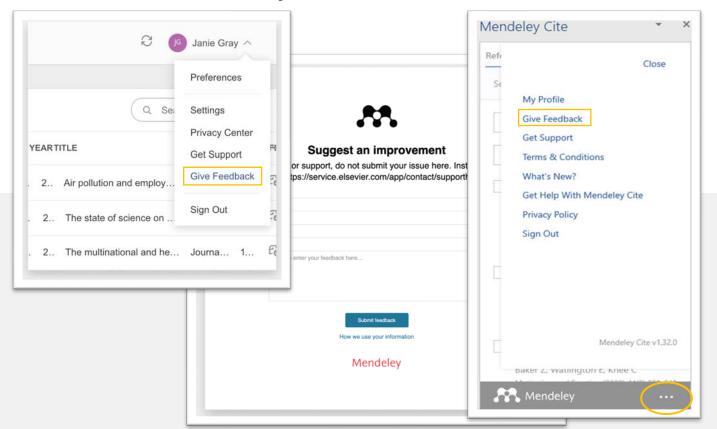

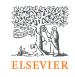

# Thank you.

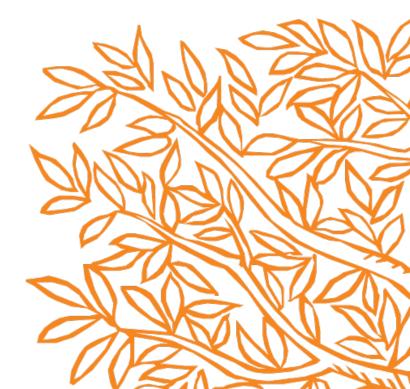